# **pixbet apk atualizado 2024**

- 1. pixbet apk atualizado 2024
- 2. pixbet apk atualizado 2024 :real bet como sacar
- 3. pixbet apk atualizado 2024 :fazer jogo de loteria online

# **pixbet apk atualizado 2024**

#### Resumo:

**pixbet apk atualizado 2024 : Bem-vindo ao mundo das apostas em centrovet-al.com.br! Inscreva-se agora e ganhe um bônus emocionante para começar a ganhar!**  contente:

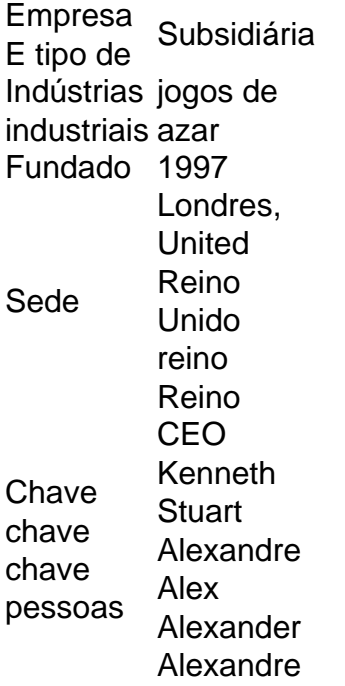

#### [betpix365 adriano imperador](https://www.dimen.com.br/betpix365-adriano-imperador-2024-06-26-id-12034.pdf)

Como baixar Pixbet sem iPhone?

Você está procurando maneiras de baixar Pixbet no seu iPhone? Não procure mais! Neste artigo, vamos guiá-lo através do processo para fazer o download e instalar a pimbete em seus dispositivos iOS.

Passo 1: Baixar o aplicativo.

O primeiro passo é baixar o aplicativo Pixbet na App Store. Abra a loja de aplicativos no seu iPhone e procure por "PixBet". Depois que você encontrar um app, clique em "Obter" ao lado dele para começar com ele; A aplicação começará fazendo download do mesmo ou será solicitado à instalação da mesma!

Passo 2: Instale o aplicativo.

Depois que o aplicativo terminar de baixar, você precisará instalá-lo. Toque no botão "Instalar" para iniciar a instalação do processo e instalará em seu iPhone dentro alguns segundos Passo 3: Inicie o aplicativo.

Uma vez instalado o aplicativo, você pode iniciá-lo tocando no botão "Abrir". Você será levado para a página inicial da Pixbet onde poderá começar explorando os recursos do app. Dicas e Truques

Verifique se o seu iPhone é compatível com a Pixbet antes de baixá-lo. Você pode verificar pixbet apk atualizado 2024 compatibilidade verificando na App Store, as descrições do aplicativo e os detalhes da aplicação que você está usando para baixar este produto no app store Se você encontrar algum problema durante o processo de instalação, tente reiniciar seu iPhone ou reinstalar a aplicação.

Você pode personalizar as configurações do aplicativo para atender às suas preferências. Vá até o app "Configurações" no seu iPhone e selecione a opção "Pixbet" (Apostas) ou clique em Configurações da aplicação, que será exibida na tela de configuração abaixo: Conclusão

É isso! Você baixou e instalou com sucesso o Pixbet no seu iPhone. Com esses passos fáceis de seguir, você pode começar a aproveitar os recursos do aplicativo ou as funcionalidades dele mesmo para personalizar pixbet apk atualizado 2024 experiência

# **pixbet apk atualizado 2024 :real bet como sacar**

# **Quanto pago jogo da roleta?**

O que significa o jogador receberá 35 Vezes ou valor da aposta se acertat. Por exemplo, um jogador amador porstar R\$ 10 em pixbet apk atualizado 2024 numero individual e certificado 350 (cálculo simples: US R\$35 x CAD10).

- Por favor, note que o pagamento para a apostas é de 35 par. 1.
- O jogador receberá 35 vezes o valor da apostas se acertar.
- por exemplo, se um jogador apostar R\$ 10 em pixbet apk atualizado 2024 nummero individual e apostar 350 (cálculo simples: 35 x R\$10).

### **Como calcular o pagamento da roleta**

Para o cálculo da página, é preciso saber mais sobre números de numeros que você aposta e valor do anúncio. O curso está simples: 35 x valentão na apostas

### **Número de números pagamento**

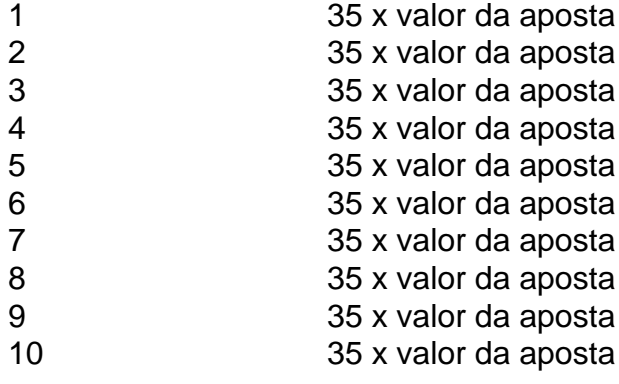

### **Exemplo de cálculo do pagamento da roleta**

Um jogador apostar R\$ 10 em pixbet apk atualizado 2024 um número individual e apostar, ele receberá 350 (cálculo simples: 35 x R\$10).

```
Aposta
    R$ 10
Número de números
     1
pagamento
    35 x R$ 10 350
```
### **resumo**

O jogador receberá 35 Vezes o valor da aposta se acertar.O cálculo é simples:35 x valent of apostas

os das cartas. além disso uma diversidade dos jogo mais populares! GentingCaesinos ce um ampla seleção Onlinede clássico nocasseo - com novos desafios internet sendo onadoS o tempo todo... Junte- se On Hoje |Genttincainhos Casino a genworthcosios2.co uk : join/online Quick Verdict: Empire PlayStation é seu Cassilino on–net moderno baseado m pixbet apk atualizado 2024 Revisão peloEmPires Café; Este foi O Legipt da Crypto Sporting & Seguro De Esperamos que essa informação tenha sido dada para você. Boa sorte na roleta!

### **pixbet apk atualizado 2024 :fazer jogo de loteria online**

**Crecimiento de apoyo a la derecha en Kaufbeuren, Alemania: una mirada a los temores y las preocupaciones de los votantes**

**Las torres de iglesias altas, el centro histórico de 1.00 Kaufbeuren, en Baviera, sin mancha de bombas de la segunda guerra mundial o grafiti, los Alpes nevados a distancia media - Kaufbeuren puede contar muchas bendiciones.**

**El desempleo está en los dígitos individuales bajos, la Fuerza Aérea alemana se retiró de los planes para mover su escuela de entrenamiento para técnicos de aviones Eurofighter y Tornado en otro lugar y la delincuencia está en un mínimo histórico.**

**Sin embargo, a medida que los votantes se preparan para elegir un nuevo Parlamento Europeo el próximo mes, temores profundamente arraigados han agarrado una parte significativa del electorado en uno de los bolsillos más ricos de la economía superior de Europa y se lo ha entregado a la derecha alternativa para Alemania (AfD).**

# **La unión entre el partido y sus votantes parece inquebrantable a pesar de una cascada de recientes escándal**

Author: centrovet-al.com.br Subject: pixbet apk atualizado 2024 Keywords: pixbet apk atualizado 2024 Update: 2024/6/26 21:20:51